2024/06/02 09:09 1/2 Webmail

# **Table of Contents**

| Webmail    |             | <br> | <br> | <br> |   |
|------------|-------------|------|------|------|---|
| 3rd Party  | Mail Client | <br> | <br> | <br> | 1 |
| Got Proble | ems?        | <br> | <br> | <br> | 7 |

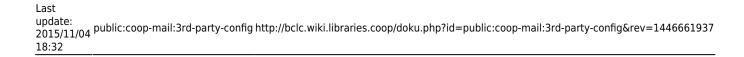

2024/06/02 09:09 1/2 Webmail

Below is information for libraries who get their email via the Co-op. Users are able to connect either via the provided webmail interface or else using a 3rd party client. Please note: the Co-op is only able to provide limited support for 3rd party clients, and the webmail interface is provided "as is."

#### Webmail

To access your mail via the web, users should go to: https://webmail.libraries.coop/

Your username is your full email address, usually: firstname.lastname@ DOMAIN

Note you MUST include the full domain with your username.

## **3rd Party Mail Client**

In order to access your email via some other mail client, you will need to use the following settings:

#### **Incoming Mail Server**

Host: mail.libraries.coop

Protocol: IMAP

TLS: StartTLS required

Port: 143 (optionally port 993 with pure SSL)

As with webmail, your new username will be your full email

address, usually firstname.lastname@\_DOMAIN\_

You MUST include the full domain with your username.

POP3 service is being discontinued, you must change to using IMAP.

#### **Outgoing Mail Server**

Host: mail.libraries.coop

Protocol: SMTP

Port: 587 (port 25 may be attempted but will not work on

most ISPs due to spam issues.) SSL/TLS/StartTLS: StartTLS required

SMTP AUTH: supported, use LOGIN/PLAIN method

Below is a video done by Coop Support demonstrating configuration of Thunderbird for use with the Co-op mail servers. Thunderbird is only one of many possible third party clients. No endorsement or recommendation is intended, and the Co-op mail servers should work with any standards-based IMAP client.

18:32

### **Got Problems?**

If you have problems with your email account, please use another email service to contact us at sysop@bc.libraries.coop, including your username and webmail URL.

http://bclc.wiki.libraries.coop/ - BC Libraries Coop wiki

Permanent link:

http://bclc.wiki.libraries.coop/doku.php?id=public:coop-mail:3rd-party-config&rev=1446661937

Last update: 2015/11/04 18:32

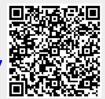